## **Artivive – Kunstwerke zum Leben erwecken**

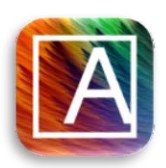

*Mit dem Programm Artivive lassen sich Bilder und Kunstwerke als Auslöser für Augmented Reality einrichten. Wenn die Kamera von der App auf das Bild gerichtet ist, wird ein Video oder ähnliches abgespielt. So können Bilder erweitert oder zum Beispiel auch erläutert werden.*

Augmented Reality bezeichnet die Erweiterung von realen Gegenständen auf dem Bildschirm eines digitalen Endgeräts. Es können verschiedene Gegenstände als Auslöser programmiert werden, die z. B. von einer Smartphonekamera erkannt werden, wodurch auf dem Bildschirm etwas Zusätzliches in der Umgebung zu sehen ist.

Mit Artivive können Bilder oder Kunstwerke als Auslöser genutzt werden. Dank der einfachen Bedienung ist hierbei kein technisches Vorwissen zu Augmented Reality notwendig. Nach dem Erstellen eines Accounts

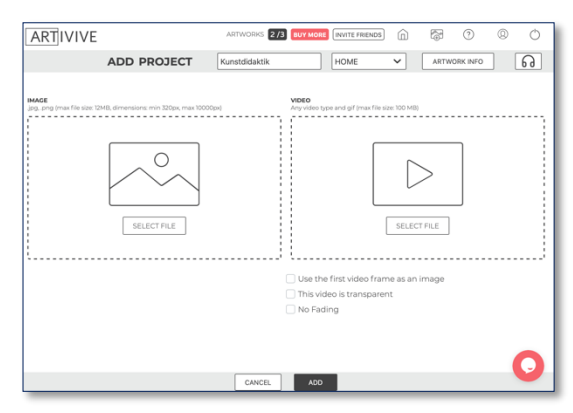

können im Browserfenster Projekte angelegt werden. Jedes Projekt besteht aus dem Bild, welches als Auslöser fungieren soll, und einem Video, welches über das Bild gelegt wird. Es lassen sich Videos mit transparentem Hintergrund einpflegen oder Videos, die das gesamte ursprüngliche Bild überlagern. Danach werden die Bilder verarbeitet und können von jedem Endgerät mit der Artivive-App gelesen werden.

Bei dem Beispiel wurde mit einem Zeichenprogramm das ursprüngliche Bild um die Zeichnung ergänzt und ein Stop-Motion-Video erstellt, in dem die Spinne hinter dem Berg hervorkommt und wieder zurückgeht. Möglich wäre ebenfalls, das eigene Bild näher zu erläutern, beispielsweise durch schriftliche Kommentare an verschiedenen Stellen, ein Video von dem Entstehungsprozess zu zeigen oder bekannte Kunstwerke mit eigenen Ideen zu erweitern.

Mit der kostenlosen Version lassen sich drei Bilder einpflegen. Weitere Projekte können entweder als Einmalzahlung oder als monatliches Abo dazugekauft werden. Zehn Bilder mehr kosten beispielsweise 9,90€ pro Monat oder einmalig 269,90€.

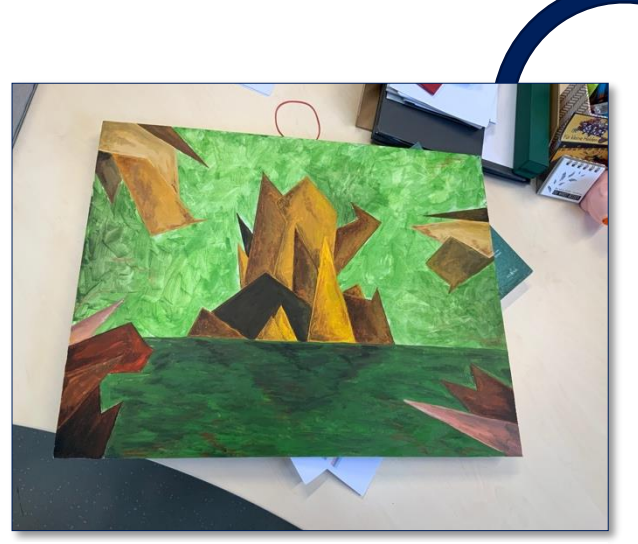

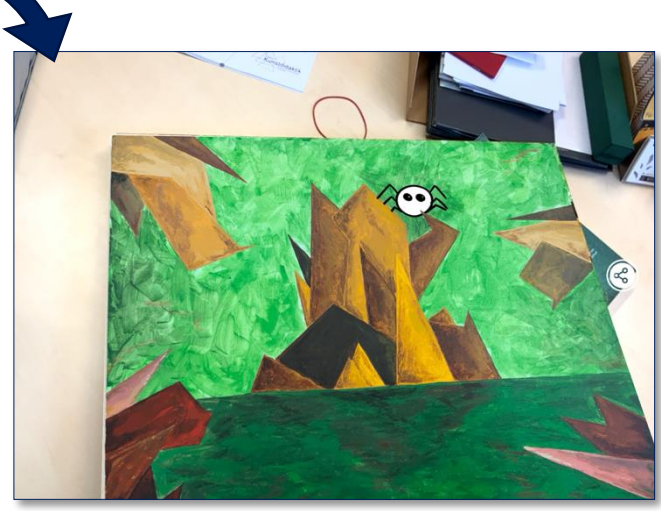

Ursprüngliches Bild Darstellung auf dem Bildschirm mit Artivive